# Package 'ariExtra'

July 22, 2020

<span id="page-0-0"></span>Version 0.2.11

Title Tools for Creating Automated Courses

Description Leverages the 'ari' package and other tools to create automated courses from slides and a script. Also, uploads these to 'YouTube' and other services using 'tuber' package.

License GPL-3

Imports xml2, httr, utils, ari (>= 0.2.3), rmarkdown, pdftools, rvest, magrittr, mime, tools, stats, jsonlite, text2speech (>= 0.2.8),  $docxtractr$  ( $>= 0.6.2$ ), tuneR, yaml

Suggests knitr, covr, testthat, pagedown, webshot, rstudioapi, base64enc, xaringan

Encoding UTF-8

LazyData true

ByteCompile true

Type Package

VignetteBuilder knitr

URL <https://github.com/muschellij2/ariExtra>

BugReports <https://github.com/muschellij2/ariExtra/issues>

RoxygenNote 7.1.1

NeedsCompilation no

Author John Muschelli [aut, cre] (<https://orcid.org/0000-0001-6469-1750>)

Maintainer John Muschelli <muschellij2@gmail.com>

Repository CRAN

Date/Publication 2020-07-22 13:50:29 UTC

# R topics documented:

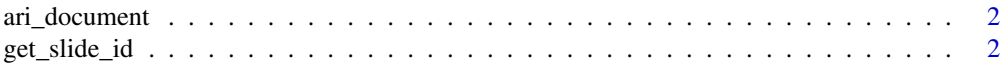

<span id="page-1-0"></span>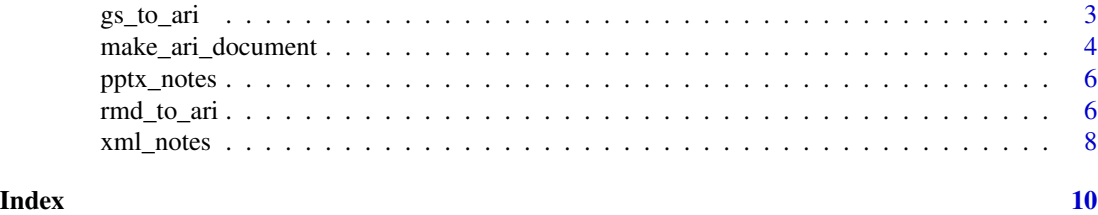

ari\_document *Ari Document Class for Rendering*

#### Description

Ari Document Class for Rendering

#### Usage

ari\_document(...)

#### Arguments

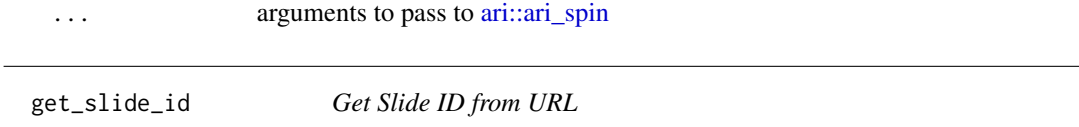

### Description

Get Slide ID from URL

### Usage

get\_slide\_id(x)

make\_slide\_url(x)

#### Arguments

x URL of slide

#### Value

A character vector

```
x = paste0("https://docs.google.com/presentation/d/",
"1Tg-GTGnUPduOtZKYuMoelqUNZnUp3vvg_7TtpUPL7e8",
"/edit#slide=id.g154aa4fae2_0_58")
get_slide_id(x)
```
<span id="page-2-0"></span>

#### Description

Convert Google Slides and notes to video with ari

#### Usage

```
gs_to<u>_</math> (path, script = NULL, ..., verbose = TRUE)</u>
pptx_to_pdf(path, verbose = TRUE)
pptx_to_pngs(path, verbose = TRUE, dpi = 600)
pptx_to_ari(path, script = NULL, ..., verbose = TRUE)
pdf_to_ari(path, script = NULL, dpi = 300, ..., verbose = TRUE)
html_to_ari(path, script = NULL, ..., verbose = TRUE)
pdf_to_pngs(path, verbose = TRUE, dpi = 600)
images_to_ari(path, script = NULL, dpi = 300, ..., verbose = TRUE)
to\_ari(path, script = NULL, ..., verbose = TRUE)
```
#### Arguments

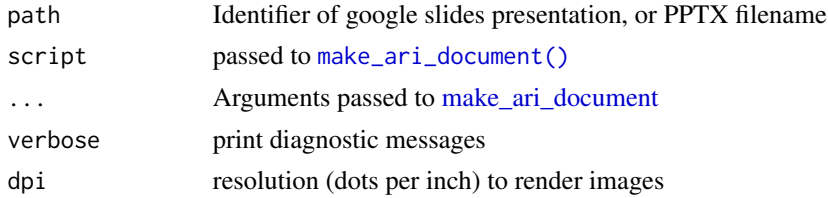

#### Value

The output from [make\\_ari\\_document](#page-3-1)

```
# takes > 5 seconds to run
 id = "1Opt6lv7rRi7Kzb9bI0u3SWX1pSz1k7botaphTuFYgNs"
 res = gs_to_ari(id, verbose = 2, open = FALSE)
 if (interactive()) {
   file.edit(res$output_file)
```

```
}
  # replicates same thing as above without verbosity
  res2 = to_ari(id, open = FALSE)
ex_file = system.file("extdata", "example.pptx", package = "ariExtra")
have_soffice = try(docxtractr:::lo_assert())
if (!inherits(have_soffice, "try-error")) {
  pngs = try({}pptx_to_pngs(ex_file)
  }, silent = TRUE)
  soffice_config_issue = inherits(pngs, "try-error")
  if (soffice_config_issue) {
    warning(
      paste0("soffice does not seem configured properly, may need to ",
             "adapt LD_LIBRARY_PATH, ",
             "try ariExtra:::fix_soffice_library_path()")
    )
    # this can be due to a library issue:
    url = paste0("https://codeyarns.github.io/tech/2019-09-05",
                 "-libregloso-cannot-open-shared-object-file.html")
    if (interactive()) {
      utils::browseURL(url)
    }
  }
  if (!soffice_config_issue) {
   res = pptx_to_ari(ex_file, open = FALSE)
   if (interactive()) {
     file.edit(res$output_file)
   }
   res2 = to_ari(ex_file, open = FALSE)
  }
}
ex_file = system.file("extdata", "example.pdf", package = "ariExtra")
res = pdf_to_ari(ex_file, script = c("hey", "ho"), open = FALSE)
if (interactive()) {
file.edit(res$output_file)
}
res2 = to_ari(ex_file, script = c("hey", "ho"), open = FALSE)
```
<span id="page-3-1"></span>make\_ari\_document *Make an ari document*

#### Description

Make an ari document

<span id="page-4-0"></span>make\_ari\_document 5

#### Usage

```
make_ari_document(
  images,
  script,
 output_file = NULL,
 open = interactive(),
 use_knitr = FALSE,
  ...,
 verbose = TRUE
\mathcal{L}pngs_to_ari(
  images,
  script,
  output_file = NULL,
 open = interactive(),
 use_knitr = FALSE,
  ...,
  verbose = TRUE
)
```
#### Arguments

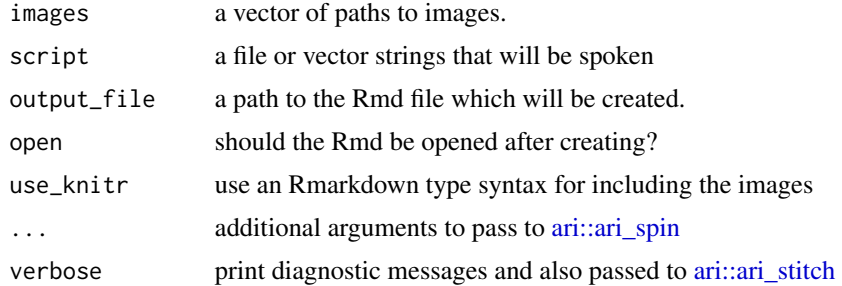

#### Value

A path to the document

```
images = system.file("extdata", c("example_1.png", "example_2.png"),
package = "ariExtra")
res = make_ari_document(images, script = c("hello", "how are you"))
res$output_file
res = make_ari_document(images, script = c("hello", "how are you"),use_knitr = TRUE)
res$output_file
res = to_ari(images, script = c("hello", "how are you"), open = FALSE)
```
<span id="page-5-0"></span>

#### Description

Get Notes from a PowerPoint (usually from Google Slides)

#### Usage

```
pptx_notes(file)
```
pptx\_slide\_text\_df(file)

pptx\_slide\_note\_df(file)

unzip\_pptx(file)

#### Arguments

file Character. Path for PPTX file

#### Value

Either a character vector or NULL

#### Examples

```
file = ex_file = system.file("extdata", "example.pptx",
package = "ariExtra")
pptx_notes(ex_file)
pptx_slide_note_df(ex_file)
pptx_slide_text_df(ex_file)
```
rmd\_to\_ari *Convert a Rmd to an Ari Document*

#### Description

Convert a Rmd to an Ari Document

#### <span id="page-6-0"></span>rmd\_to\_ari 7

#### Usage

```
rmd_to_ari(
 path,
  script = NULL,
  capture_method = c("iterative", "vectorized"),
  capturer = c("chrome_print", "webshot", "decktape"),
  capturer_args = list(),
  ...,
 rendered_file = NULL,
 verbose = TRUE
\mathcal{L}
```
#### Arguments

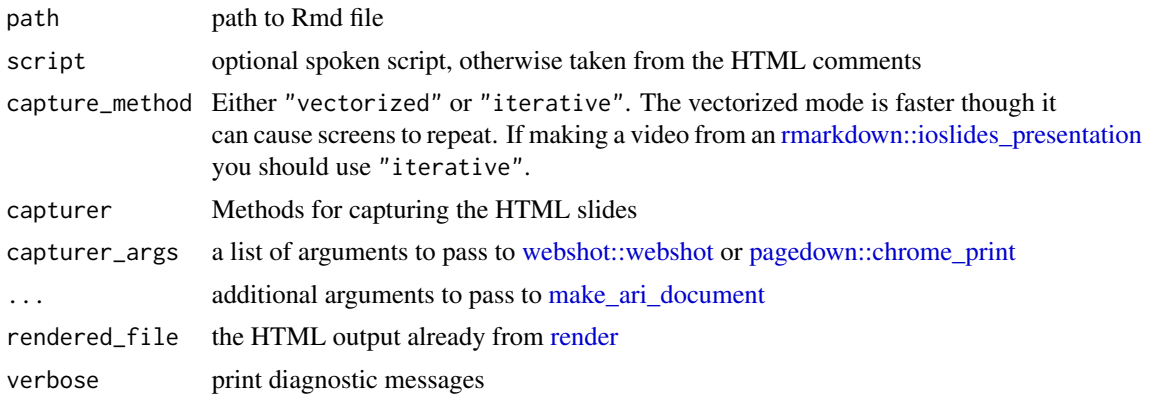

#### Value

The output of [make\\_ari\\_document](#page-3-1)

```
if (rmarkdown::pandoc_available("1.12.3")) {
  path = system.file("extdata", "example.Rmd", package = "ariExtra")
  tfile = tempfile(fileext = ".pdf")
  out = try({}output_file = tempfile(fileext = ".html")
   rmarkdown::render(path, output_file = output_file)
   pagedown::chrome_print(output_file,
                          output = tfile)
  }, silent = TRUE)
  if (!inherits(out, "try-error")) {
   res = rmd_to_ari(path, open = FALSE)
   res$output_file
 }
}
```

```
# xaringan example
if (requireNamespace("xaringan", quietly = TRUE)) {
 path = system.file("examples", "lucy-demo.Rmd", package = "xaringan")
 # get rid of ggplot2 dependency
  x = readLines(path)x = gsub("library\\ (ggplot2\\')", "", x)x = gsub("^\\\simeq\sgplot.*", "", x)x = gsub("^\\s*geom_bar.*", "barplot(table(mtcars$am))", x)
  path = tempfile(fileext = ".Rmd")
  writeLines(x, path)
  rendered_file = tempfile(fileext = ".html")
  required_pandoc <- "1.12.3"
  have_pandoc_version = rmarkdown::pandoc_available(required_pandoc)
  if (have_pandoc_version) {
    rmarkdown::render(path,
                      output_format = xaringan::moon_reader(),
                      output_file = rendered_file)
  } else {
    rendered_file = system.file("extdata",
                                "lucy-demo-noggplot2.html",
                                package = "ariExtra")
  }
  script = c("this", "is", "one", "word", "per slide")
  have_decktape = nzchar(Sys.which("decktape"))
  if (have_decktape) {
    pdf_file = tempfile(fileext = ".pdf")
    xaringan::decktape(rendered_file, pdf_file, docker = FALSE)
    res = pdf_to_ari(pdf_file, script = script, open = FALSE)
    result = rmd_to_ari(path = path,
               script = script,
               rendered_file = rendered_file,
               capturer = "decktape")
 }
}
```
xml\_notes *Get Notes from XML*

#### Description

Get Notes from XML

<span id="page-7-0"></span>

# xml\_notes 9

## Usage

xml\_notes(file, collapse\_text = TRUE)

# Arguments

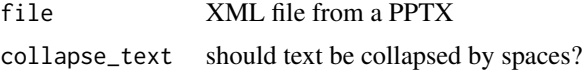

### Value

A character vector

# <span id="page-9-0"></span>Index

ari::ari\_spin, *[2](#page-1-0)*, *[5](#page-4-0)* ari::ari\_stitch, *[5](#page-4-0)* ari\_document, [2](#page-1-0) get\_slide\_id, [2](#page-1-0) gs\_to\_ari, [3](#page-2-0) html\_to\_ari *(*gs\_to\_ari*)*, [3](#page-2-0) images\_to\_ari *(*gs\_to\_ari*)*, [3](#page-2-0) make\_ari\_document, *[3](#page-2-0)*, [4,](#page-3-0) *[7](#page-6-0)* make\_ari\_document(), *[3](#page-2-0)* make\_slide\_url *(*get\_slide\_id*)*, [2](#page-1-0) pagedown::chrome\_print, *[7](#page-6-0)* pdf\_to\_ari *(*gs\_to\_ari*)*, [3](#page-2-0) pdf\_to\_pngs *(*gs\_to\_ari*)*, [3](#page-2-0) pngs\_to\_ari *(*make\_ari\_document*)*, [4](#page-3-0) pptx\_notes, [6](#page-5-0) pptx\_slide\_note\_df *(*pptx\_notes*)*, [6](#page-5-0) pptx\_slide\_text\_df *(*pptx\_notes*)*, [6](#page-5-0) pptx\_to\_ari *(*gs\_to\_ari*)*, [3](#page-2-0) pptx\_to\_pdf *(*gs\_to\_ari*)*, [3](#page-2-0) pptx\_to\_pngs *(*gs\_to\_ari*)*, [3](#page-2-0) render, *[7](#page-6-0)* rmarkdown::ioslides\_presentation, *[7](#page-6-0)* rmd\_to\_ari, [6](#page-5-0) to\_ari *(*gs\_to\_ari*)*, [3](#page-2-0) unzip\_pptx *(*pptx\_notes*)*, [6](#page-5-0)

webshot::webshot, *[7](#page-6-0)*

xml\_notes, [8](#page-7-0)